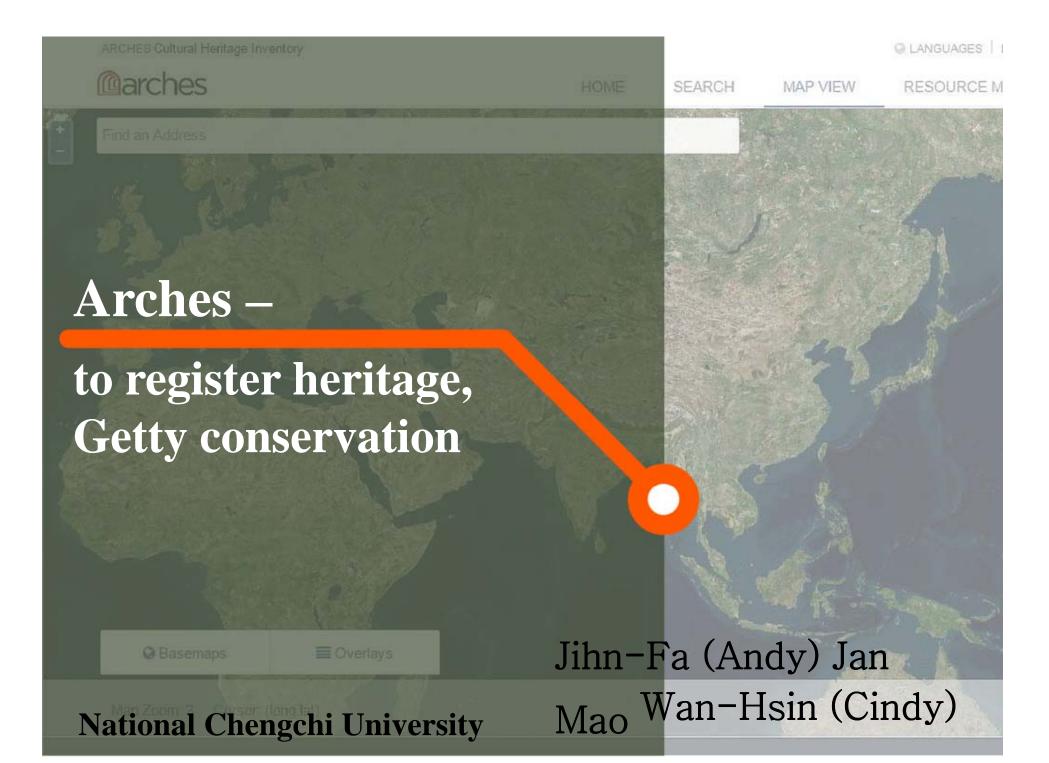

## Outline

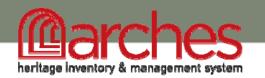

- Introduction
  - □ History
  - □ Standard
  - Heritage Inventory Package (HIP)
  - □ HIP Graphs
- Install Arches & HIP
- Example: NouLi Community

## Introduction

### • Arches is

- a new open-source geospatial software system for cultural heritage inventory and management,
- developed jointly by the Getty Conservation Institute (GCI) and World Monuments Fund (WMF).

Introduction

• Arches grew out of the collaborative effort to create the Middle Eastern Geodatabase for Antiquities (MEGA).

# History

- In June 2010, the GCI and WMF completed development of the MEGA–Jordan
- In June 2011, the GCI and WMF began to develop Arches as an open source project.

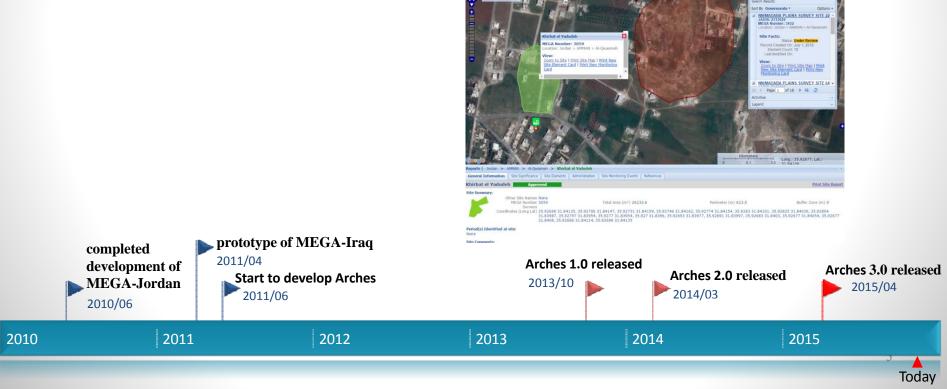

### Standards

- The International Core Data Standard for Archaeological and Architectural Heritage (CDS):
  - CDS provided the Arches project team with a starting point for the development of the data structure.
  - By identifying the types of data which users would be able to record it was possible to define the data fields which would be used within the system.
  - Once identified these could then be mapped to the entity classes within the CIDOC (International Committee for Documentation) CRM (Conceptual Reference Model)

### Standards

- CIDOC Conceptual Reference Model (CRM):
  - The CIDOC CRM provides the definitions and a formal structure for describing the implicit and explicit concepts and relationships used in cultural heritage documentation.
- Arches incorporates internationally adopted standards for heritage inventory, semantic modeling, and information technology, leading to better practices in the creation and management of heritage data and facilitating data exchange and longevity in spite of advances in technology.

### Arches HIP (Heritage Inventory Package)

- is built on the open source Arches framework
- is a web application designed to make it easy to create and maintain an inventory of cultural heritage resources at a local, regional, or national scale
- supports various browsers, including: Firefox, Chrome, Safari, Opera, Internet Explorer
- supports several cultural heritage data types; these data types are called "Resources"

## Heritage Inventory Package

#### **Heritage Resources**

• culturally significant objects such as buildings and monuments

#### **Heritage Resources Group**

• collections of heritage resources that are best regarded as a group

#### Activity

• resources that occur over a period of time

#### **Historic Event**

culturally significant occurrences

#### Actor

• actor resources are persons, groups of people, or organizations

#### **Information Objects**

• objects that encode information such as an image, documents, signs, inscriptions, etc. 9

## Market HIP Graphs

- In the HIP, the nodes that make up each graph correspond to an item of required information as specified in the International Core Data Standard for Archaeological and Architectural Heritage.
- Nodes correspond to a CRM class, while edges correspond to a CRM property.

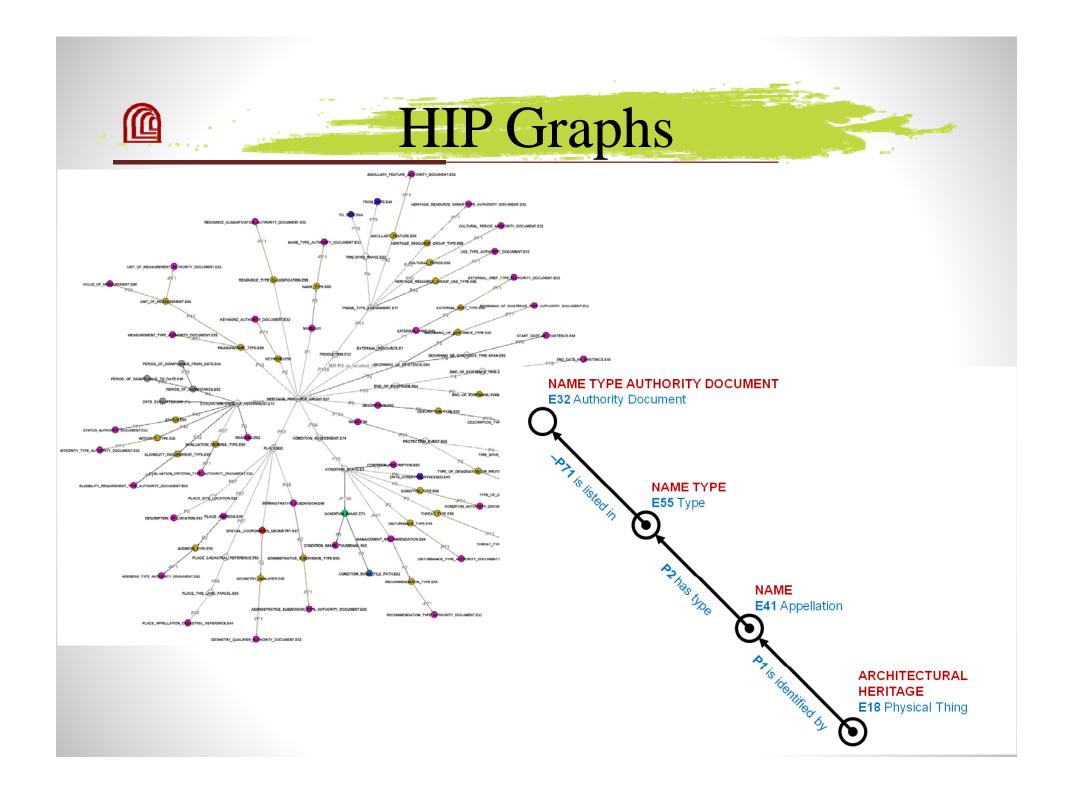

## Install the Arches v3.0 &HIP v1.0 (Ubuntu 14.04 LTS)

### Installing Dependencies

#### **Arches Dependencies**

| PostgreSQL 9.3 | a powerful, open source object-relational database system. |
|----------------|------------------------------------------------------------|
|----------------|------------------------------------------------------------|

PostGIS 2.Xis a spatial database extender for PostgreSQL object-relational database.It adds support for geographic objects allowing location queries to be<br/>run in SQL.

GEOS (Geometry Engine - Open Source) is a C++ port of the Java Topology Suite (JTS). This includes all the OpenGIS Simple Features for SQL spatial predicate functions and spatial operators, as well as specific JTS enhanced topology functions.

**Python 2.7.6** an interpreted, object-oriented, high-level programming language with dynamic semantics. The Python interpreter and the extensive standard library are available in source or binary form without charge for all major platforms, and can be freely distributed.

Java a program development environment for writing Java applets and applications

12

(JDK)

### Installing Dependencies

• install PostgreSQL, PostGIS, GEOS and the latest JDK by running a single script:

\$ wget https://bitbucket.org/arches/arches3/raw/4f8ffdafb043cf2f6ad009d 4738e94202eb529dd/arches/install/ubuntu\_trusty\_setup.sh

build install PostgreSql, PostGIS, GEOS and the latest JDK

\$ chmod +x ubuntu\_trusty\_setup.sh
\$ ./ubuntu\_trusty\_setup.sh

### Check Database and User

andy@Andy-Ubuntu:~\$ sudo su postgres [sudo] password for andy: postgres@Andy-Ubuntu:/home/andy\$ psql psql (9.3.10) 輸入 "help" 顯示說明。

postgres=# \l

| poolg. co= (c                               |                      | 資                  | <b>餐料庫清單</b>                     |                                  |                                                |
|---------------------------------------------|----------------------|--------------------|----------------------------------|----------------------------------|------------------------------------------------|
| 名稱                                          | 擁有者                  | 字元編碼               | Collate                          | 轉換型別                             | 存取權限                                           |
| arches                                      | postgres             | UTF8               | en_US.utf8                       | en_US.utf8                       |                                                |
| postgres<br>template0                       | postgres<br>postgres | UTF8<br>  UTF8<br> | zh_TW.UTF-8<br>  zh_TW.UTF-8<br> | zh_TW.UTF-8<br>  zh_TW.UTF-8<br> | <br>  =c/postgres +<br>  postgres=CTc/postgres |
| template1                                   | postgres             | UTF8               | zh_TW.UTF-8                      | zh_TW.UTF-8                      | =c/postgres +<br>  postgres=CTc/postgres       |
| template_postgis_20<br>training<br>(6 筆資料列) | postgres<br>postgres | UTF8<br>UTF8       | en_US.utf8<br>  en_US.utf8       | en_US.utf8<br>  en_US.utf8       |                                                |
| postgres=# \du                              | 角色清單                 |                    |                                  |                                  |                                                |
| 角色名稱                                        | 屬性                   |                    | 成員屬於                             |                                  |                                                |
| postgres   超級用戶,                            | 建立角色,                | 建立 DB,複            | 製   {}                           |                                  |                                                |
| postgres=#                                  |                      |                    |                                  |                                  |                                                |
|                                             |                      |                    |                                  |                                  |                                                |

### Installing Virtualenv

• Create the Arches Project folder

### \$ mkdir arches

• Install virtualenv

\$ sudo apt-get install python-setuptools python-dev libssl-dev libffi-dev build-essential \$ easy\_install pip \$ nin install. U nin

- \$ pip install -U pip
  \$ pip install virtualenv
- Create the ENV folder

\$ cd arches
\$ virtualenv ENV

### **Install Arches**

• Activate the virtual environment

\$ source ENV/bin/activate

• Install Arches

#### (ENV)\$ pip install arches

ullo/llo.llnux-x80\_64-2.//arcnes/urls.py -> bullo/bolst.llnux-x80\_64/wheel/a running install\_egg\_info Copying arches.egg-info to build/bdist.linux-x86\_64/wheel/arches-3.1.2-py2.7.egg-info running install\_scripts creating build/bdist.linux-x86\_64/wheel/arches-3.1.2.data creating build/bdist.linux-x86\_64/wheel/arches-3.1.2.data/scripts copying build/scripts-2.7/arches-app -> build/bdist.linux-x86\_64/wheel/arches-3.1.2.data/scripts changing mode of build/bdist.linux-x86\_64/wheel/arches-3.1.2.data/scripts/arches-app to 775 /home/andy/arches/ArchesENV/local/llb/python2.7/site-packages/pip/\_vendor/requests/packages/urlllb3/util/ssl\_.py:90: InsecurePlatformWarning: A true SSLContext object is not available. This prevents urll 1b3 from configuring SSL appropriately and may cause certain SSL connections to fail. For more information, see https://urlllb3.readthedocs.org/en/latest/security.html#insecureplatformwarning. InsecurePlatfornWarning Collecting setuptools Downloading setuptools-18.7.1.tar.gz (628k8) Skipping bdist\_wheel for setuptools, due to binaries being disabled for it. Installing collected packages: setuptools Found existing installation: setuptools 18.2 Uninstalling setuptools-18.2: Successfully uninstalled setuptools-18.2 Running setup.py install for setuptools Successfully installed setuptools-18.7.1 /hone/andy/arches/ArchesENV/local/llb/python2.7/site-packages/pip/\_vendor/requests/packages/urlllb3/utll/ssl\_.py:90: InsecurePlatformMarning: A true SSLContext object is not available. This prevents urll 1b3 from configuring SSL appropriately and may cause certain SSL connections to fail. For more information, see https://urllib3.readthedocs.org/en/latest/security.html#insecureplatformwarning. InsecurePlatformWarning Could not open requirements file: [Errno 2] No such file or directory: '/home/andy/arches/ArchesENV/lib/python2.7/site-packages/arches/install/requirements.txt' error: [Errno 2] No such file or directory: '/home/andy/arches/ArchesENV/lib/python2.7/site-packages/arches/install/django\_overrides/base.py' Failed to build arches Installing collected packages: arches Running setup.py install for arches Successfully installed arches-3.1.2 (ArchesENV) and yBAndy-Ubuntu:-/arches/ArchesENV\$

### Install HIP

• Install the arches\_hip module

### (ENV)\$ pip install arches\_hip

(ArchesENV)andy@Andy-Ubuntu:~/arches/ArchesENV\$ pip install arches hip Collecting arches-hip /home/andy/arches/ArchesENV/local/lib/python2.7/site-packages/pip/\_vendor/requests/packages/urllib3/util/ssl\_.py:90: InsecurePlatformWarning: 3 from configuring SSL appropriately and may cause certain SSL connections to fail. For more information, see https://urllib3.readthedocs.org/ InsecurePlatformWarning Downloading arches hip-1.0.4.tar.gz (456kB) 100% 458kB 429kB/s Requirement already satisfied (use --upgrade to upgrade): arches>=3.1.0 in ./lib/python2.7/site-packages (from arches-hip) Building wheels for collected packages: arches-hip Running setup.py bdist\_wheel for arches-hip Stored in directory: /home/andy/.cache/pip/wheels/07/61/ae/23892800482b14d22f36ccd146417be686d61121a88df8c96f Successfully built arches-hip Installing collected packages: arches-hip Successfully installed arches-hip-1.0.4 (ArchesENV)andy@Andy-Ubuntu:~/arches/ArchesENV\$

• Create the folder for your HIP customizations

(ENV)\$ arches-app create my\_hip\_app --app arches\_hip

### Install ElasticSearch

• Install ElasticSearch

(ENV)\$ python /ENV/my\_hip\_app/manage.py packages -o setup\_elasticsearch

• run ElasticSearch as a daemon process

(ENV)\$ /ENV/my\_hip\_app/my\_hip\_app/elasticsearch/elasticsearch-1.4.1/bin/elasticsearch –d

### Settings

• Open the settings.py file in my\_hip\_app/my\_hip\_app to change the Database Settings

#DATABASES['default']['NAME'] = 'arches\_%s' %
(PACKAGE\_NAME)

DATABASES['default']['POSTGIS\_TEMPLATE'] = 'template\_postgis\_20' DATABASES['default']['NAME'] = 'xxxx' DATABASES['default']['PASSWORD'] = 'xxxx' DATABASES['default']['USER'] = 'xxxx'

### Initialize the database

#### • Initialize the database

(ENV)\$ python manage.py packages -o install

| setval                                                                                                    |
|----------------------------------------------------------------------------------------------------|
|                                                                                                    |
| 1<br>(1 筆資料列)                                                                                                |
| setval                                                                                                    |
|                                                                                                    |
| 。<br>(1 筆資料列)                                                                                                |
| setval                                                                                                    |
|                                                                                                    |
|                                                                                                    |
| VACUUM                                                                                                    |
| deleting index : concept_labels                                                                              |
| deleting index : term                                                                                        |
| LOADING GRAPHS (/home/andy/arches/ArchesENV/local/lib/python2.7/site-packages/arches_hip/source_data/resourc |
|                                                                                                    |
|                                                                                                    |
| HERITAGE_RESOURCE_GROUP.E27<br>ACTOR.E39                                                                     |
| INFORMATION_RESOURCE.E73                                                                                     |
| ACTIVITY.E7                                                                                                  |
| HISTORICAL_EVENT.E5                                                                                          |
| HERITAGE_RESOURCE.E18                                                                                        |
| INDEXING ENTITY NODES                                                                                        |
|                                                                                                    |
| ADDING NODE LEVEL PERMISSIONS                                                                                |
| operation: build_permissions                                                                                 |
| package: arches_app                                                                                          |
| Resources Truncated<br>deleting index : resource                                                             |
| deleting index : resource<br>deleting index : entity                                                         |
| deleting index : maplayers                                                                                   |
| deleting index : resource_relations                                                                          |

### Load Sample Authority Document

• Load Sample Authority Document

\$ python manage.py packages -o load\_concept\_scheme -s
'/home/andy/arches/ArchesENV/lib/python2.7/sitepackages/arches\_hip/source\_data/sample\_data/concepts/sample\_
authority\_files'

ckage: arches app

DADING AUTHORITY FILES (/home/andy/桌面/TestAuthorityFiles/) CTIVITY\_TYPE\_AUTHORITY\_DOCUMENT.CSV TITITITE\_DOUBLITEDS TOR\_TYPE\_AUTHORITY\_DOCUMENT.CSV DDRESS\_TYPE\_AUTHORITY\_DOCUMENT.CSV DMINISTRATIVE\_SUBDIVISION\_TYPE\_AUTHORITY\_DOCUMENT.CSV HES RESOURCE CROSS-REFERENCE RELATIONSHIP TYPES.E32.CSV GINNING\_OF\_EXISTENCE\_TYPE\_AUTHORITY\_DOCUMENT.CSV DMPONENT\_TYPE\_AUTHORITY\_DOCUMENT.CSV DITION\_AUTHORITY\_DOCUMENT.CSV DNSTRUCTION\_TECHNIQUE\_AUTHORITY\_DOCUMENT.CSV CRIPTION\_TYPE\_AUTHORITY\_DOCUMENT.CSV STURBANCE\_TYPE\_AUTHORITY\_DOCUMENT.CSV .IGIBILITY\_REQUIREMENT\_TYPE\_AUTHORITY\_DOCUMENT.CSV ND\_OF\_EXISTENCE\_TYPE\_AUTHORITY\_DOCUMENT.CSV ALUATION\_CRITERIA\_TYPE\_AUTHORITY\_DOCUMENT.CSV XTERNAL\_XREF\_TYPE\_AUTHORITY\_DOCUMENT.CSV OMETRY\_QUALIFIER\_AUTHORITY\_DOCUMENT.CSV RITAGE\_RESOURCE\_GROUP\_TYPE\_AUTHORITY\_DOCUMENT.CSV IERITAGE\_RESOURCE\_TYPE\_AUTHORITY\_DOCUMENT.CSV ENTIFIER\_TYPE\_AUTHORITY\_DOCUMENT.CSV NFORMATION CARRIER FORMAT TYPE AUTHORITY DOCUMENT.CSV FORMATION\_RESOURCE\_TYPE\_AUTHORITY\_DOCUMENT.CSV TEGRITY\_TYPE\_AUTHORITY\_DOCUMENT.CSV EYWORD\_AUTHORITY\_DOCUMENT.CSV ANGUAGE AUTHORITY DOCUMENT.CSV TERIAL\_AUTHORITY\_DOCUMENT.CSV EASUREMENT\_TYPE\_AUTHORITY\_DOCUMENT.CSV E\_TYPE\_AUTHORITY\_DOCUMENT.CSV COMMENDATION\_TYPE\_AUTHORITY\_DOCUMENT.CSV LATED FEATURE\_AUTHORITY\_DOCUMENT.CSV OURCE\_CLASSIFICATION\_AUTHORITY\_DOCUMENT.CSV TYPE AUTHORITY DOCUMENT.CSV TTING TYPE AUTHORITY DOCUMENT.CSV ATUS\_AUTHORITY\_DOCUMENT.CSV ATUS\_TYPE\_AUTHORITY\_DOCUMENT.CSV YLE\_AUTHORITY\_DOCUMENT.CSV TYPE AUTHORITY DOCUMENT.CSV YPE\_AUTHORITY\_DOCUMENT.CSV ACTIVITY TYPE AUTHORITY DOCUMENT.CSV \_DESIGNATION\_OR\_PROTECTION\_AUTHORITY\_DOCUMENT.CSV MEASUREMENT\_AUTHORITY\_DOCUMENT.CSV E AUTHORITY DOCUMENT.CS

### Run Arches

• Run Arches

(ENV)\$ python manage.py runserver

• Open a browser window and see the application running at http://localhost:8000/

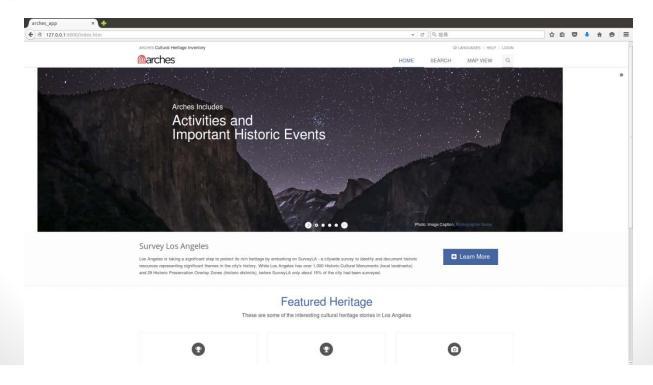

23

### Customizing

- Changing (comments) the templates in
  - ENV/my\_hip\_app/my\_hip\_app/templates
    - header.htm, index.htm, footer.htm, copyright.htm
  - ENC/lib/python2.7/site-packages/arches/app/templates
    - base.htm
- Example: changing the home page

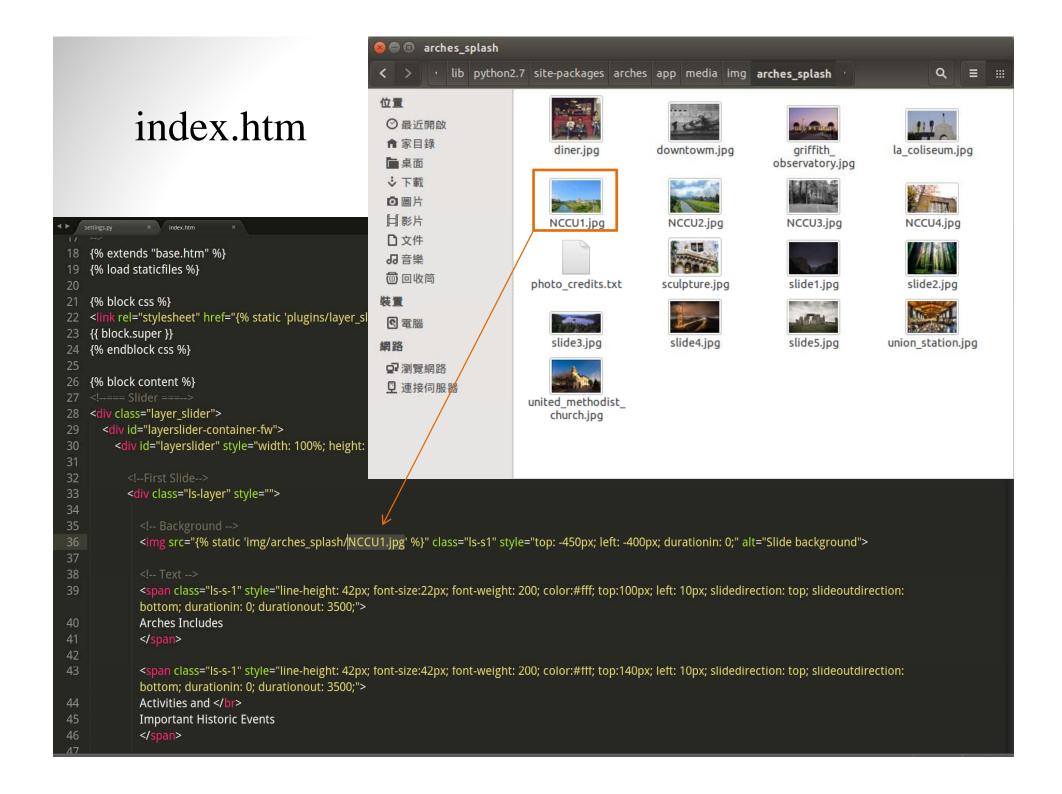

### index.htm

| FOLDERS                       | <b>4</b> ► / | index.htm × base.htm ×                                                                                                    |                                                                                                    |
|-------------------------------|--------------|----------------------------------------------------------------------------------------------------|----------------------------------------------------------------------------------------------------|
| ▶ 🗅 map                       | 133          |                                                                                                    |                                                                                                    |
| copyright.htm                 | 134          |                                                                                                    |                                                                                                    |
| D footer.htm                  | 135          |                                                                                                    | Electronic Control of Control of  |
| header.htm                    | 136          | <div class="container"></div>                                                                                                    | And and a second second |
| E2 Index.num                  | 137          | <div class="row"></div>                                                                                                    | file-container                                                                                                    |
|                               | 138          | <pre><div class="col-md-9 animated fadeInLeft"></div></pre>                                                                                 | Hard Managements<br>Marca<br>Marca<br>Marca                                                                                                    |
|                               | 139          | <span>Visit NCCU</span>                                                                                                    | High Constants                                                                                                    |
|                               | 140          | If you are a high achiever, then National Chengchi University (NCCU) is the university for you. We are known for having the best degree     | No<br>Contractions<br>No<br>Contractions<br>No                                                                                                    |
|                               |              | programs in Humanities, Social Sciences, and Business in Taiwan. Not only is NCCU one of the best universities in Taiwan, it is also ranked | No sources                                                                                                    |
|                               |              | number one in excellence for its friendly English learning environment.                                                                     | Berthe Barrowson<br>Barrow<br>Barrowson<br>Barrowson                                                                                                    |
|                               | 141          | <u div>                                                                                                    |                                                                                                    |
|                               | 142          | <div class="col-md-3 btn-buy animated fadeInRight"></div>                                                                                   |                                                                                                    |
|                               | 143          | <a class="btn-u btn-u-lg" href="http://www.nccu.edu.tw"><i class="fa fa-plus-square"></i> Go to NCCU</a>                                    |                                                                                                    |
|                               | 144          |                                                                                                    |                                                                                                    |
|                               | 145          |                                                                                                    |                                                                                                    |
|                               | 146          |                                                                                                    |                                                                                                    |
|                               |              | /row                                                                                                    |                                                                                                    |
|                               | 148          | End HIP Title Block                                                                                                    |                                                                                                    |
|                               | 149          |                                                                                                    |                                                                                                    |
|                               | 150          |                                                                                                    |                                                                                                    |
|                               | 151          | === Content Part ===                                                                                                    |                                                                                                    |
|                               | 152          |                                                                                                    |                                                                                                    |
|                               | 153          | <div class="container content padding-top-20"></div>                                                                                        |                                                                                                    |
|                               | 154          |                                                                                                    |                                                                                                    |
|                               | 155          | =Title Box                                                                                                    |                                                                                                    |
|                               | 156          |                                                                                                    |                                                                                                    |
|                               | 157          | <div class="title-box-text"><span class="color-green">Featured Heritage</span></div>                                                        |                                                                                                    |
|                               | 158          | These are some of the interesting cultural heritage stories in Los Angeles                                                                  |                                                                                                    |
|                               | 159          |                                                                                                    |                                                                                                    |
|                               | 160          | <mark End Title Box>                                                                                                    |                                                                                                    |
|                               | 161          |                                                                                                    |                                                                                                    |
|                               | 162          | Promo Box                                                                                                    |                                                                                                    |
|                               | 10000        | <div class="row"                                                                                                    |                                                                                                    |
|                               | 164          | <div class="col-sm-4"></div>                                                                                                    |                                                                                                    |
| 3 lines, 418 characters selec | ted          | refer slove House hier hier de sendere hier de defendant skale. Hers hannen de Hittith Ne                                                   | Spaces: 4 HT                                                                                                    |

### Getting customized home page!

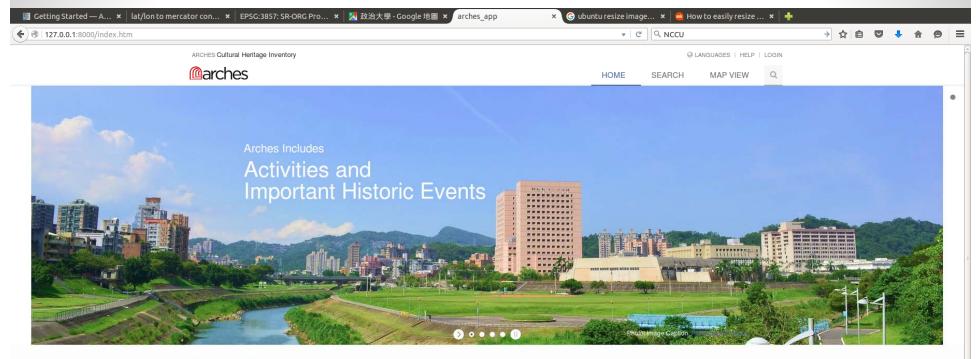

#### Visit NCCU

If you are a high achiever, then National Chengchi University (NCCU) is the university for you. We are known for having the best degree programs in Humanities, Social Sciences, and Business in Taiwan. Not only is NCCU one of the best universities in Taiwan, it is also ranked number one in excellence for its friendly English learning environment.

#### + Go to NCCU

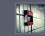

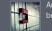

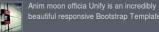

Anim moon officia Unify is an incredibly

beautiful responsive Bootstrap Template

California, US Phone: 800 123 3456 Email: info@anybiz.com

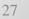

|                                                  |                                                                                                    |                                                                                                    | languages                                                                                                    | HELP   WELC                                                                                                    | COME MAO - L                                                                                                    | LOGOL                                                                                                    |
|--------------------------------------------------|----------------------------------------------------------------------------------------------------|----------------------------------------------------------------------------------------------------|----------------------------------------------------------------------------------------------------|----------------------------------------------------------------------------------------------------|----------------------------------------------------------------------------------------------------|----------------------------------------------------------------------------------------------------|
| HOME                                             | SEARCH                                                                                                    | MAP VIEW                                                                                                    | RESOURCE MA                                                                                                    | NAGER ~                                                                                                    | RDM                                                                                                    | Q                                                                                                    |
| New Resource Historic Resource<br>Arches ID: n/a |                                                                                                    |                                                                                                    |                                                                                                    |                                                                                                    |                                                                                                    |                                                                                                    |
| Resource Summary                                 |                                                                                                    |                                                                                                    | 🗶 Disc                                                                                                    | ard edits                                                                                                    | ✓ Save e                                                                                                    | dits                                                                                                    |
| Historic Resource Type                           |                                                                                                    |                                                                                                    |                                                                                                    |                                                                                                    |                                                                                                    |                                                                                                    |
| Туре                                             |                                                                                                    |                                                                                                    |                                                                                                    | Add                                                                                                    | ~                                                                                                    |                                                                                                    |
| This resource has these types:                   |                                                                                                    |                                                                                                    |                                                                                                    |                                                                                                    |                                                                                                    |                                                                                                    |
| <ul> <li>Building</li> </ul>                     |                                                                                                    |                                                                                                    |                                                                                                    |                                                                                                    |                                                                                                    |                                                                                                    |
|                                                  |                                                                                                    |                                                                                                    |                                                                                                    |                                                                                                    |                                                                                                    |                                                                                                    |
| Names                                            |                                                                                                    |                                                                                                    |                                                                                                    |                                                                                                    |                                                                                                    |                                                                                                    |
| Name                                             |                                                                                                    | Туре                                                                                                    |                                                                                                    | Add                                                                                                    | ~                                                                                                    |                                                                                                    |
| This resource has these names:                   |                                                                                                    |                                                                                                    |                                                                                                    |                                                                                                    |                                                                                                    |                                                                                                    |
| ₩ 心布接 (Alternative)                              | ❸ 志希樓 (Alternative)                                                                                                    |                                                                                                    |                                                                                                    |                                                                                                    |                                                                                                    |                                                                                                    |
| Important Dates                                  |                                                                                                    |                                                                                                    |                                                                                                    |                                                                                                    |                                                                                                    |                                                                                                    |
| Date type                                        |                                                                                                    | yyyy-mm-do                                                                                                    | d                                                                                                    | 🛍 Add                                                                                                    | ~                                                                                                    |                                                                                                    |
| These dates are associated with this resource:   |                                                                                                    |                                                                                                    |                                                                                                    |                                                                                                    |                                                                                                    |                                                                                                    |
| 8 Built Date 1955-01-01                          |                                                                                                    |                                                                                                    |                                                                                                    |                                                                                                    |                                                                                                    |                                                                                                    |
| Karauanda                                        |                                                                                                    |                                                                                                    |                                                                                                    |                                                                                                    |                                                                                                    |                                                                                                    |
|                                                  |                                                                                                    |                                                                                                    |                                                                                                    | Add                                                                                                    |                                                                                                    |                                                                                                    |
|                                                  | h this resource                                                                                                    | ę.                                                                                                    |                                                                                                    | - Add                                                                                                    |                                                                                                    |                                                                                                    |
|                                                  | New Resource Historic Resource<br>Arches ID: n/a          ● Resource Summary         Historic Resource Type         Type         This resource has these types:         ● Building         Name         This resource has these names:         ● 志希樓 (Alternative)         Important Dates         Date type         These dates are associated with this         ● Built Date 1955-01-01         Keywords         These keywords are associated with | New Resource Historic Resource<br>Arches ID: n/a          Resource Summary         Historic Resource Type         Type         This resource has these types:         ③ Building         Names         Name         This resource has these names:         ③ 志希棣 (Alternative)         Important Dates         Date type         These dates are associated with this resource:         ④ Built Date 1955-01-01         Keywords         These keywords are associated with this resource | <ul> <li>New Resource Historic Resource<br/>Arches ID: n/a</li> <li>Resource Summary</li> <li>Historic Resource Type<br/>Type<br/>This resource has these types:<br/>③ Building</li> <li>Name<br/>Name<br/>Type<br/>This resource has these names:<br/>④ 志希樓 (Alternative)<br/>Important Dates<br/>Date type<br/>These dates are associated with this resource:<br/>④ Built Date 1955-01-01<br/>Keywords<br/>Keyword<br/>These keywords are associated with this resource:</li> </ul> | HOME       SEARCH       MAP VIEW       RESOURCE MAD         * New Resource Historic Resource<br>Arches ID: n/a       * Disc         * Resource Summary       * Disc         Historic Resource Type       * Disc         Type       * Building         Name       Type         This resource has these types:       • Building         Name       Type         This resource has these names:       • 意希懷 (Alternative)         Important Dates       yyy-mm-dd         Date type       yyy-mm-dd         These dates are associated with this resource:       • Built Date 1955-01-01         Keyword       These keywords are associated with this resource: | HOME       SEARCH       MAP VIEW       RESOURCE MANAGER          Image: Second Control Historic Resource Arches ID: n/a       Image: Second Control Historic Resource Type       Image: Second Control Historic Resource Type       Image: Second Control Historic Resource Type         Image: Historic Resource Type       Image: Second Control Historic Resource has these types:       Image: Second Control Historic Resource has these types:       Image: Second Control Historic Resource has these types:       Image: Second Control Historic Resource has these types:       Image: Second Control Historic Resource has these types:       Image: Second Control Historic Resource has these types:       Image: Second Control Historic Resource has these types:       Image: Second Control Historic Resource has these types:       Image: Second Control Historic Resource has these types:       Image: Second Control Historic Resource has these types:       Image: Second Control Historic Resource has these names:       Image: Second Control Historic Resource has these names:       Image: Second Control Historic Resource has these names:       Image: Second Control Historic Resource has these names:       Image: Second Control Historic Resource has these names:       Image: Second Control Historic Resource has these names:       Image: Second Control Historic Resource has these names:       Image: Second Control Historic Resource has these names:       Image: Second Control Historic Resource has these names:       Image: Second Control Historic Resource has these names:       Image: Second Control Historic Resource has these names:       Image: Second Control Historic Resource has these has these has these | New Resource Hubbit Resource<br>Arches ID: n/a  Resource Summary Historic Resource Type Type Add マ Historic Resource has these types: • Building Name Type Add マ This resource has these names: • 意希镜 (Alternative) Important Dates Date type yyy-mm-dd  Add マ These dates are associated with this resource: • Built Date 1955-01-01 Keywords Keywords are associated with this resource: |

| ARCHES Cultural Heritage Inventory | Q LANGUAGES   HELP   WELCOME MAO - LOGO                                                                                                    |
|------------------------------------|----------------------------------------------------------------------------------------------------|
| garches                            | HOME SEARCH MAP VIEW RESOURCE MANAGER Y RDM                                                                                                |
| Resource Data Manager              |                                                                                                    |
| Resource Description Y             | Descriptions Save edits                                                                                                    |
| Resource Summary                   | Resource Descriptions                                                                                                    |
| Descriptions                       | General Description Add V                                                                                                    |
| ♥ Location                         | $\begin{array}{ c c c c c c c c c c c c c c c c c c c$                                                                                     |
| • Classifications                  | $\begin{array}{c c c c c c c c c c c c c c c c c c c $                                                                                     |
| Lul Components                     |                                                                                                    |
| Measurements                       |                                                                                                    |
| * Condition Assessment             |                                                                                                    |
| Images and Files                   |                                                                                                    |
|                                    | ۲<br>۲                                                                                                    |
| 🕱 External System References       | This resource has these descriptions:                                                                                                    |
| 🚯 Evaluate Resource 🛛 👻            | General Description<br>走進政大校門,第一個映入眼簾的建築,不是最具政大代表色彩的四維堂,就是兩旁高聳的研究大樓、商學院或資訊大                                                                |
| Designation                        | 樓。然而,有兩棟見證著政大在台復校後數十年歷史演變的古老標的,默默佇立在四維道兩側,它們是果夫樓與志希<br>樓。                                                                                  |
| 🖈 Evaluation Criteria              | 缘瓦灰牆,兩層的平房,相較於動輒十數層樓的其他新式建築,除了隱隱透露出的古色古香,果夫樓與志希樓顯得不太<br>副人法只,一部公理去開先也對這天持佛你人席性叫!!!!!                                                       |
| 🖌 Manage Resource 🛛 👻              | 引人注目,大部分政大學生也對這兩棟樓沒什麼特別印象,不過它們可也曾經有過一段輝煌的過去呢!                                                                                              |
| Review Edit History                | 復校初期,校園建築不多,民國四十四年左右先後落成的果夫樓與志希樓,可是當時的校園樞紐,果夫樓是行政大樓,<br>志希樓則是圖書館,兩棟建築一直到使用到新的行政大樓與中正圖書館陸續落成後,才卸下階段性任務。                                     |
| Oelete Resource                    | 民國七十九年前後,果夫樓與志希樓轉為心理學系與應用數學系使用,並在八十三年加入新成立的資訊科學系,同時三<br>系併為理學院,使果夫樓與志希樓正式與理學院成為密不可分的共同體直到今天。而八十八年的整修,使得果夫樓與志<br>希樓的外觀看起來煥然一新,卻又不失當年的懷舊韻味。  |
|                                    | 談到政大建築物的名稱,往往根據一些對政大有卓越貢獻的重要人士命名紀念,果夫樓與志希樓當然也不例外。望文生<br>義,果夫樓紀念的是陳果夫先生,在民國二十七年二月至三十年八月間,他曾經擔任政大教育長,而志希樓則是得名自<br>羅家倫先生之字,他曾在中央政治學校時期擔任校務委員。 |

| RCHES Cultural Heritage Inventory |                                                          |                    |          | ⊘ LANGUAGES   HELP   WELC               | COME MAO - I | LOGO |
|-----------------------------------|----------------------------------------------------------|--------------------|----------|-----------------------------------------|--------------|------|
| arches                            | HOME                                                     | SEARCH             | MAP VIEW | RESOURCE MANAGER ~                      | RDM          | (    |
| esource Data Manager 🦅            | 之。<br>志希樓 Historic Resource                              |                    |          |                                         |              |      |
|                                   | Arches ID: 0d4350b2-fc70-45ba-a3e                        | 3-00be3bed71bd     |          |                                         |              |      |
| Resource Description *            | ♥ Location                                               |                    |          | × Discard edits                         | 🗸 Save e     | dits |
| Resource Summary                  | Mapped Locations                                         |                    |          |                                         |              |      |
| Descriptions                      |                                                          |                    |          |                                         | -            |      |
| ♥ Location                        | + the second second                                      | E Marl             | 1 683    |                                         | A. A.        |      |
| • Classifications                 | The strategy and and                                     |                    | 183      | · · · ·                                 | 7            | E.   |
| Lul Components                    |                                                          | and the second     | INE ALS  | is and                                  | 10 000       |      |
| Measurements                      |                                                          |                    |          |                                         |              |      |
| * Condition Assessment            | Sector Ball                                              | 19                 |          |                                         | 1000         |      |
| Images and Files                  | 12 10 20 30                                              | 10                 |          |                                         | E.           |      |
|                                   | A TO COL                                                 | Terris and         |          | 17.                                     | MIE          | 1    |
| 🔀 External System References      | anne the                                                 | * * *              |          |                                         | 1            | i.   |
| 🚳 Evaluate Resource 🛛 🗡           |                                                          | MAR R.             |          | Strates                                 | ~            |      |
| Designation                       |                                                          | K 60               |          |                                         |              |      |
| ✿ Evaluation Criteria             |                                                          | the way            | XXXX     | and the second second                   |              | 1    |
| Manage Resource *                 | Seasemaps                                                | + Add Geometr      |          | ARE CENTERIS                            | - HUDDL      |      |
| Review Edit History               | 02.1 HI                                                  | Contraction of the | A DA     |                                         | 2 5          | -    |
| O Delete Resource                 | 0.00                                                     |                    | A AL     | ALL ALL ALL ALL ALL ALL ALL ALL ALL ALL |              | Ľ    |
|                                   | This resource is represented by<br>No geometries defined | the following geo  | metries: |                                         |              |      |
|                                   | Addresses                                                |                    |          |                                         |              |      |
|                                   |                                                          |                    |          |                                         |              |      |

resource address

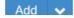

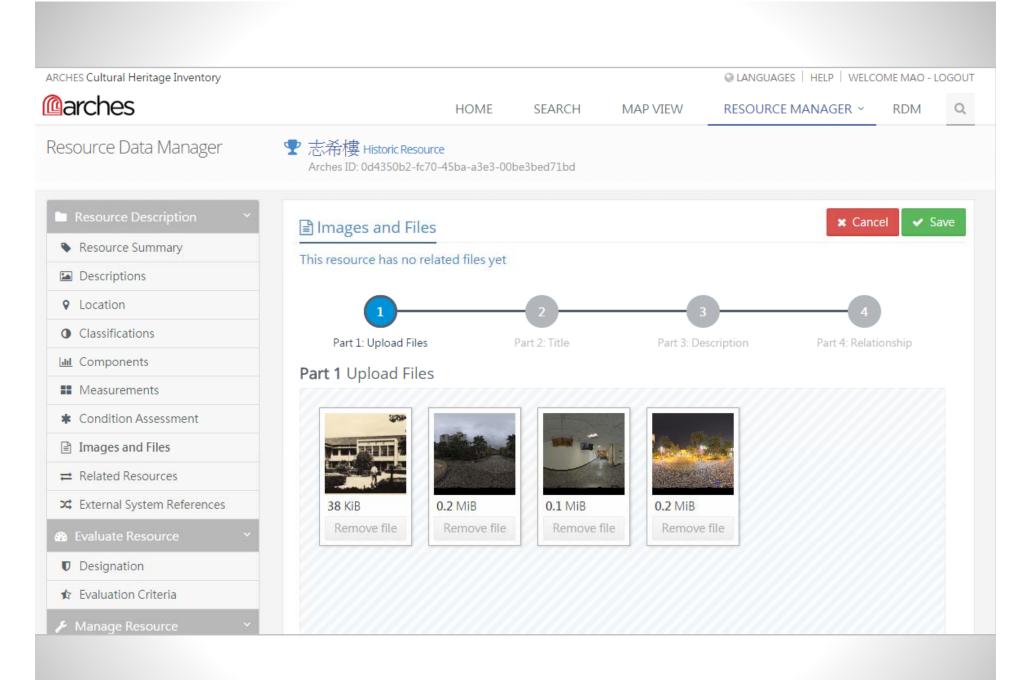

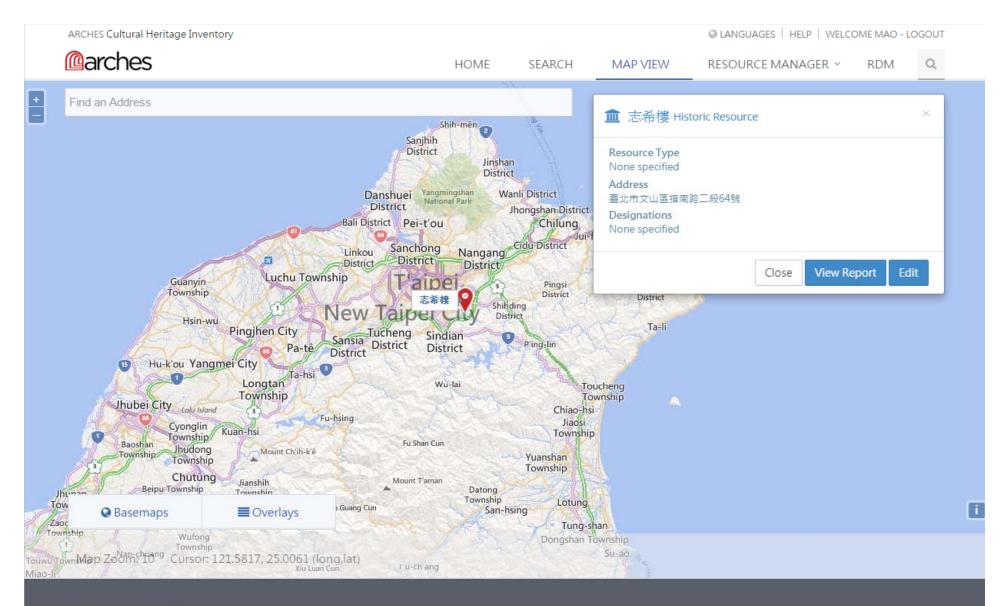

Stay Connected

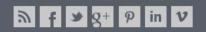

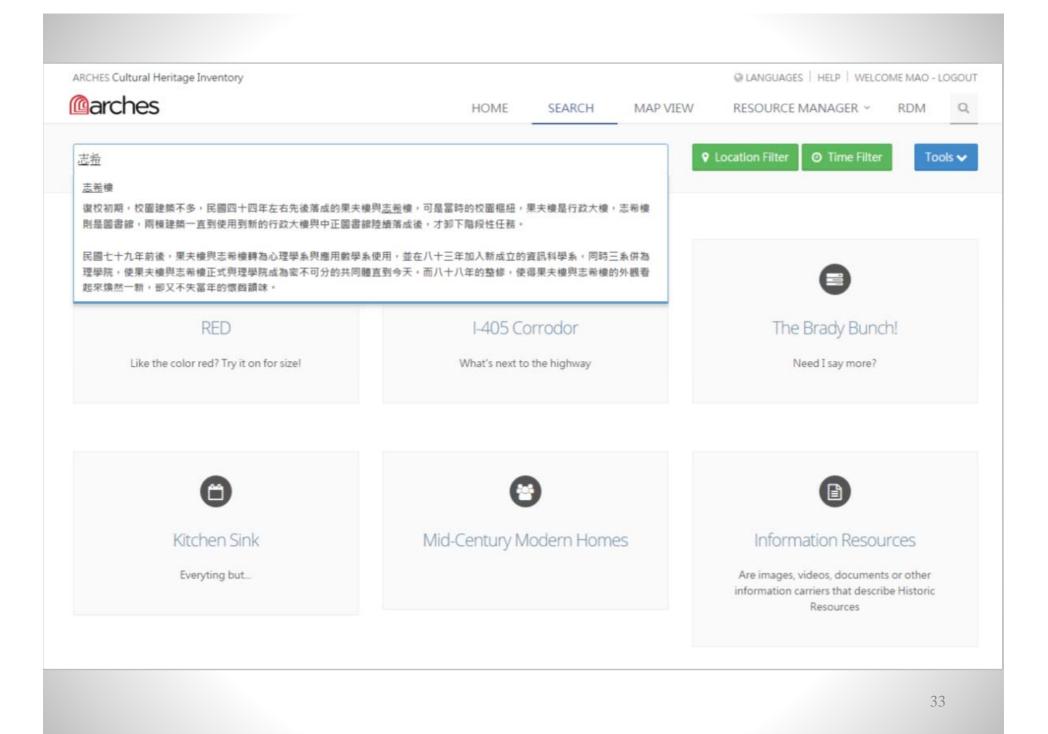

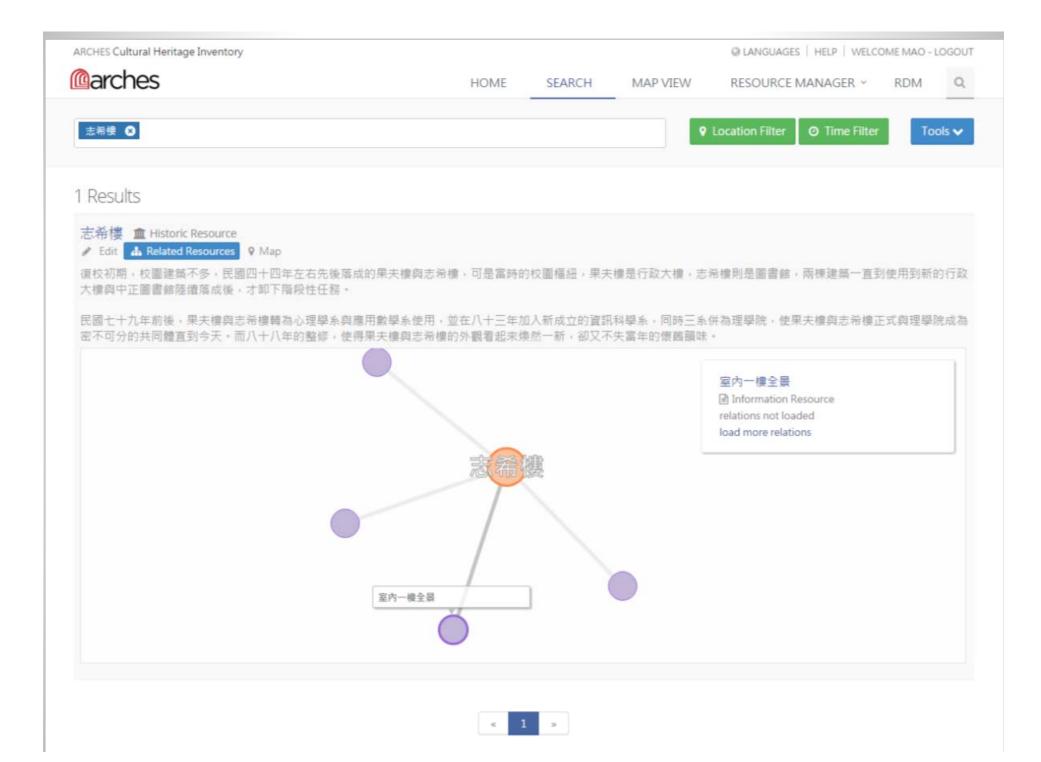

### **Example: NouLi Community**

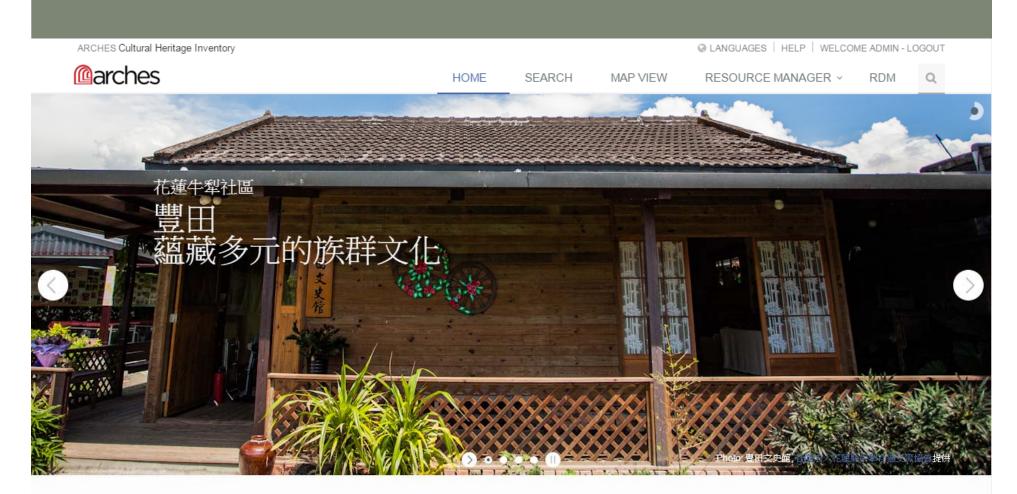

#### 探索牛犁社區

豐田地區(花蓮縣壽豐鄉-豐山、豐裡、豐坪三村)自1913年,歷經日本移民開村經營,及至客家、閩南、原住民、外省、新移民等,先後遷來定 居,雖然大家來自不同族群與地區,而大家之所以會選擇遷來豐田定居的目的,卻是相同的,那就是為自己找到一個,可以「安居樂業」的家園。 在走過豐田地區風光的歷史歲月後,同屬農村型社區的豐田,面臨著產 業轉型,社會結構變遷,以致產生了:農地休耕、人口老化、外流、單親隔 代教養、城鄉落 差等議題,同時也造成在地傳承文化逐漸消沉與流失。當然為解決農村型社區多元性議題,除仰賴政府相關部門,推出有效的政 策,而社區「自覺」,以及社區因應時局變遷「能力」的卷成,其實才是維繫農村社區永續經營最有力的要素...... + Learn More

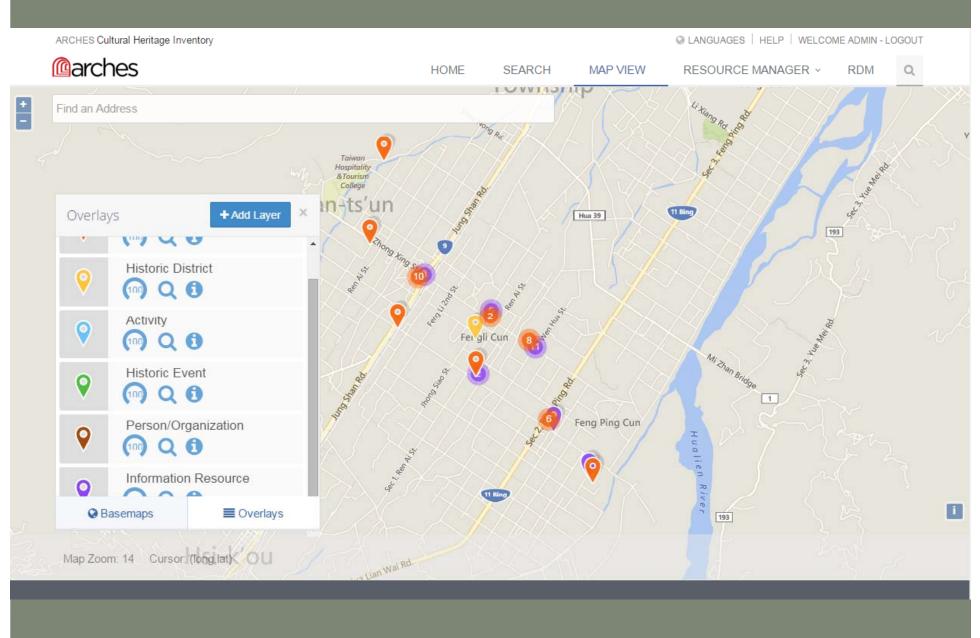

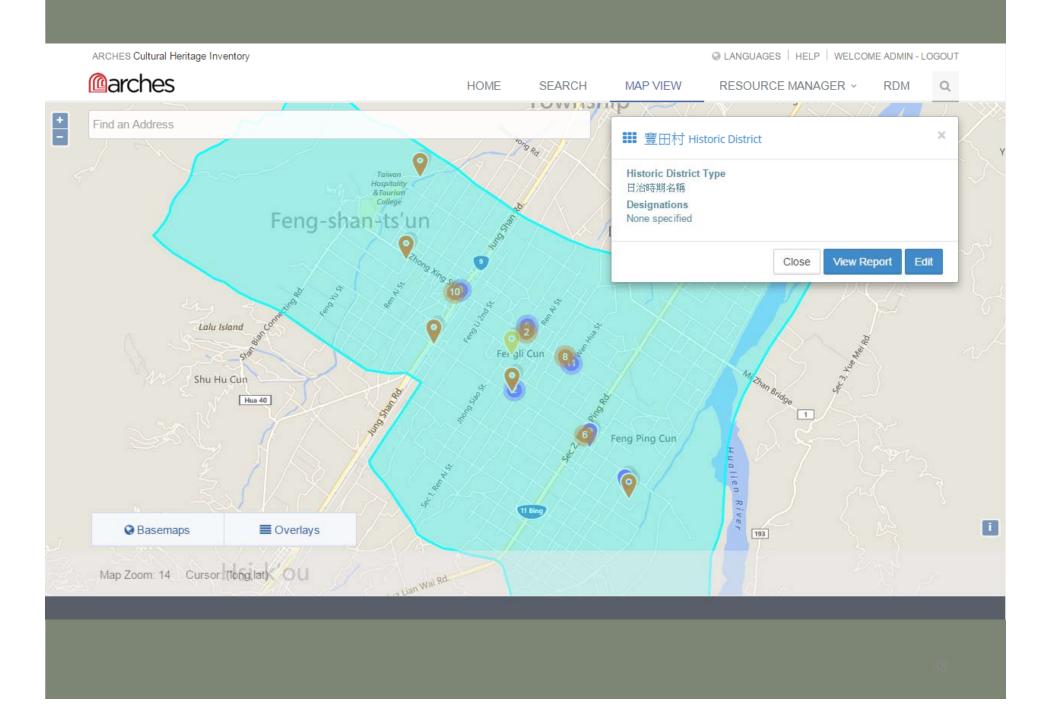

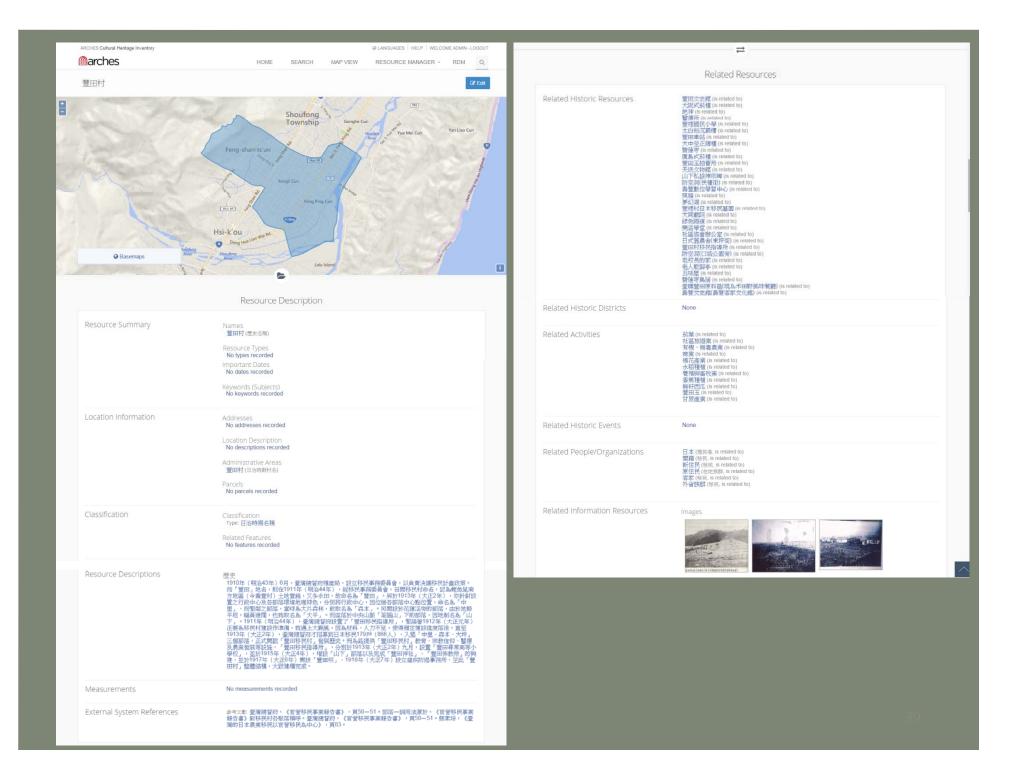

地神 🏛 Historic Resource

🖋 Edit 🛛 🚠 Related Resources 🛛 🖗 Map

早期日本神道教,以尊崇自然為信仰,因此不立神像膜拜,只會擇選具靈性的環境,安立石頭撰寫禱文,來祈求神靈降臨賜福與保平安。此座「地神」即為移民村時期日人 安立,原安座於豐正路與豐坪路交叉口。1970年豐坪村村民,免地神遭受日曬雨淋之苦,因而集資為地神蓋了座小祠堂,同時設香案及金爐,將地神當作「土地公」般的來 貢奉。2002年受到臺11丙道路擴寬計畫的影響,遷移至活動中心旁安座。

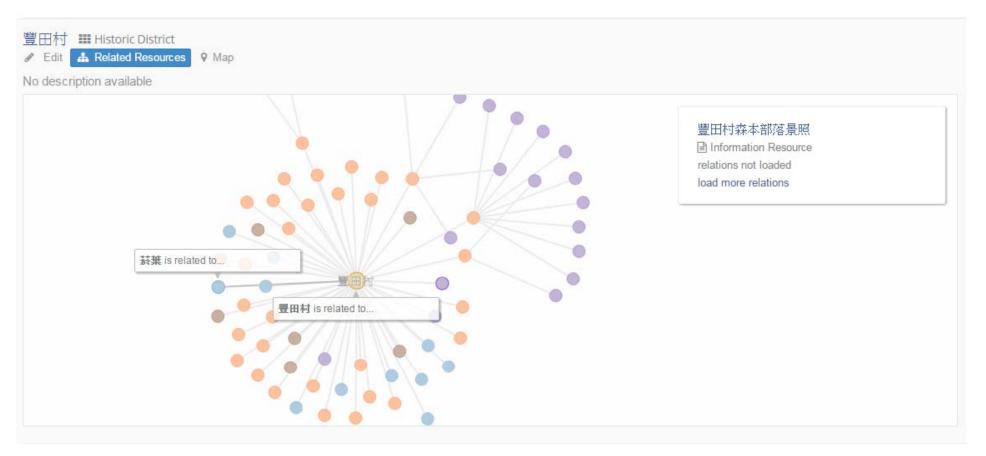

| « 1 3 4 <b>5</b> 6 7 37 » |
|---------------------------|
|---------------------------|

| ARCHES Cultural Heritage Inventory                                      | S LANGUAG                                                      | GES   HELP   WELCOME ADMIN - LOGOUT |
|-------------------------------------------------------------------------|----------------------------------------------------------------|-------------------------------------|
| Carches                                                                 | HOME SEARCH MAP VIEW RESOUR                                    | RCE MANAGER × RDM Q                 |
| Reference Data Manager (RDM)                                            | Search for a concept                                           |                                     |
| RDM Tools 🗸                                                             | NouLi (en-US) (ConceptScheme)                                  | Manage 🗸                            |
| ▼ NouLi                                                                 | Labels<br>NouLi (preferred, en-US)                             | Add label                           |
| Activity Type                                                           | Notes                                                          | Add note                            |
| <ul> <li>Actor Type</li> <li>Administrative Subdivision Type</li> </ul> | Broader/Narrower Concepts                                      | Show tree                           |
| Beginning Of Existence Type                                             | Concept                                                        | ×                                   |
| Cultural Period     Description Type                                    | NouLi                                                          |                                     |
| ► End Of Existence Type                                                 | Heritage Resource Group Type Beginning Of Existe               | ence Type                           |
| External Xref Type                                                      |                                                                |                                     |
| Heritage Resource Group Type                                            |                                                                | l Period                            |
| Heritage Resource Type     Information Carrier Format Type              | Right Type Information                                         | Resource Type                       |
| ► Information Resource Type                                             | External Xref Type<br>Resource To Resource Relatio             |                                     |
| ► Name Type                                                             | Description Type Name Type                                     | source Type                         |
| <ul> <li>Resource To Resource Relationship<br/>Types</li> </ul>         | Actor Type Title Type<br>End Of Existence TypeBibdivision Type |                                     |

#### Refer

| ference Data Manager (RDM)                                      | Search for a concept                |                                     |        |
|-----------------------------------------------------------------|-------------------------------------|-------------------------------------|--------|
|                                                                 | 花蓮牛犁社區 (en-US) (Conce               | ept) Manag                          | je 🗸   |
| RDM Tools ~                                                     | Labels<br>花蓮牛犁社區 (preferred, en-US) |                                     | label  |
| ▼ NouLi                                                         | Notes                               | Add                                 | note   |
| ► Activity Type                                                 |                                     |                                     |        |
| ► Actor Type                                                    | Broader/Narrower Concepts           | Show                                | v tree |
| ► Administrative Subdivision Type                               | NouLi                               |                                     |        |
| Beginning Of Existence Type                                     |                                     | Concept ×<br>Heritage Resource Type | 2      |
| ► Cultural Period                                               |                                     |                                     |        |
| Description Type                                                |                                     |                                     |        |
| ► End Of Existence Type                                         |                                     |                                     |        |
| External Xref Type                                              | Heritage                            | e Resource Type                     |        |
| ► Heritage Resource Group Type                                  |                                     |                                     |        |
| ► Heritage Resource Type                                        |                                     |                                     |        |
| ► Information Carrier Format Type                               |                                     |                                     |        |
| ► Information Resource Type                                     |                                     | 花蓮牛犁社區                              |        |
| ► Name Type                                                     |                                     |                                     |        |
| <ul> <li>Resource To Resource Relationship<br/>Types</li> </ul> |                                     | 尚存之歷史資源                             |        |
|                                                                 |                                     | 具歷史意義之公共設施<br>已不存在之歷史資源             |        |
|                                                                 |                                     | 社區活動場所                              |        |
|                                                                 |                                     | 社區辦公場所<br>相關景點                      |        |